## **NC Exceptions Log**

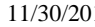

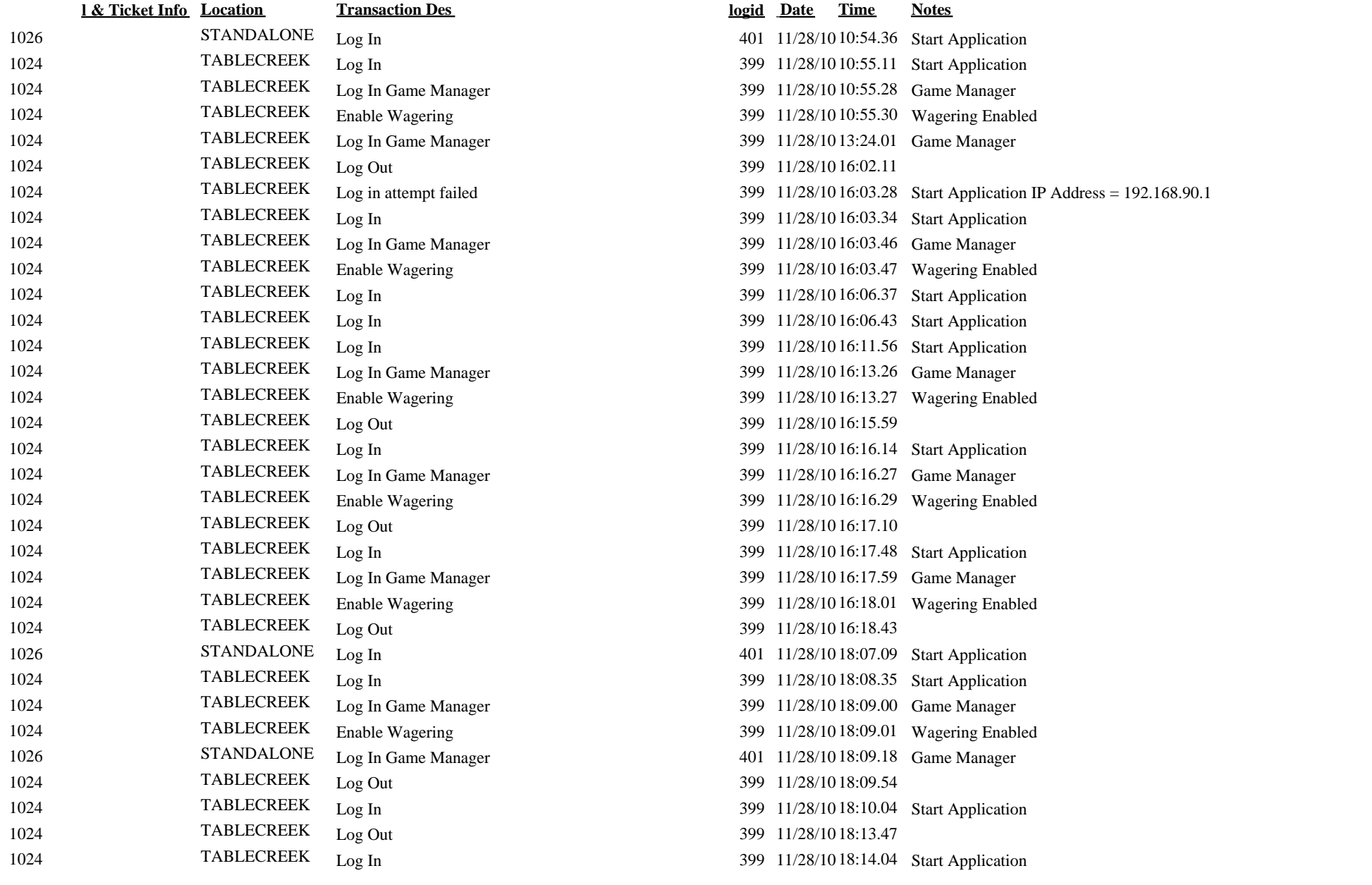

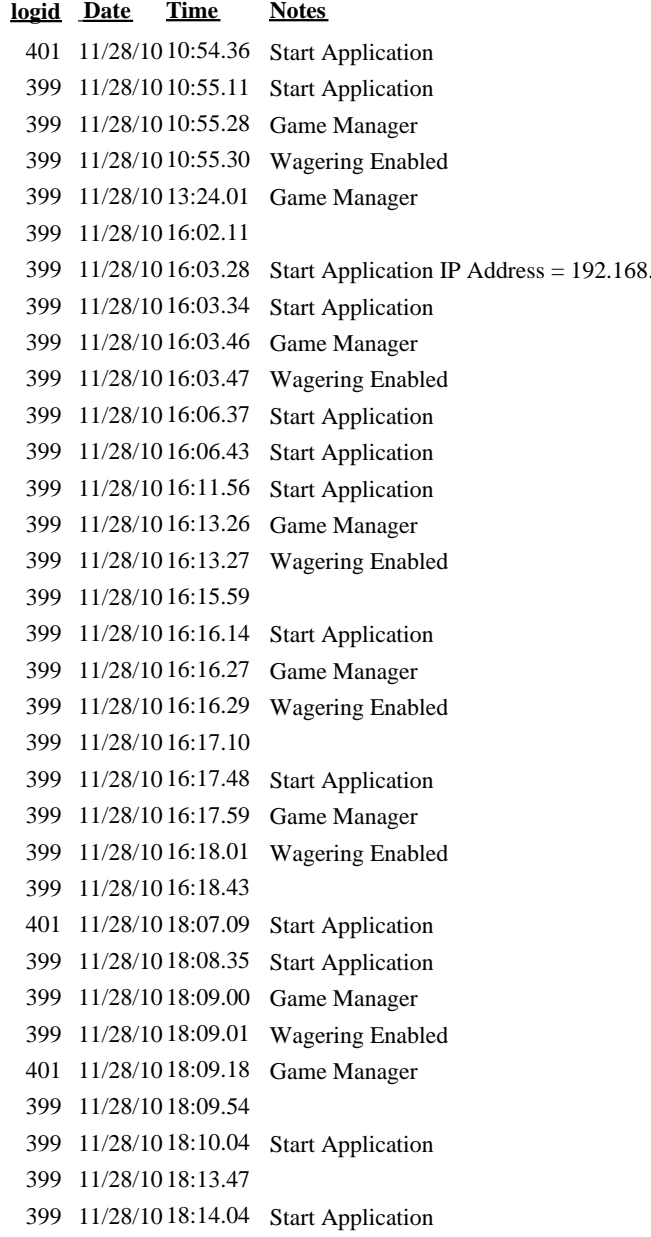

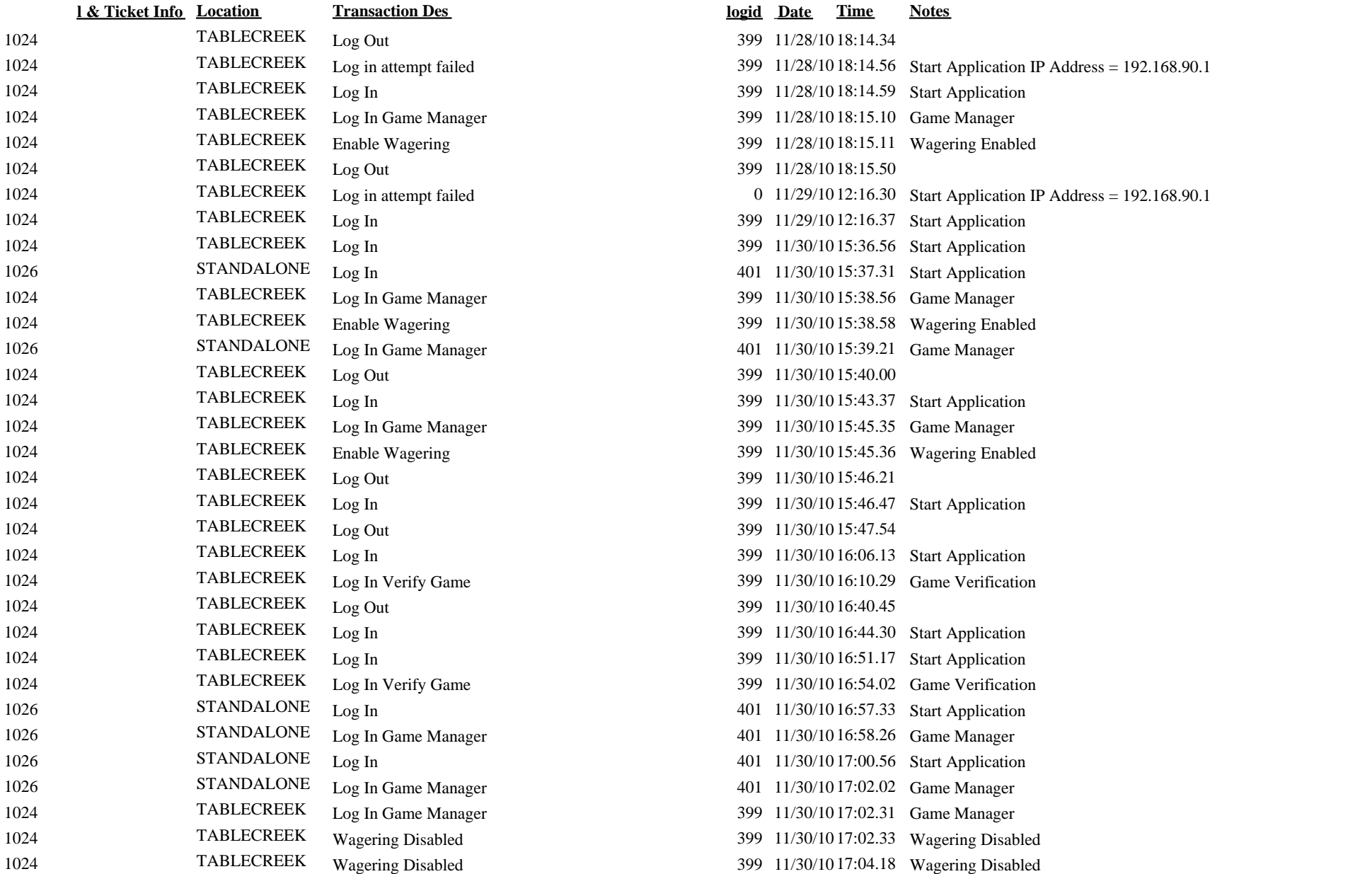